INTERN SHIP PROJECT REPORT ON Enhancing productivity with Microsoft office Suite in Spice Institute Kanuru,Penamaluru mandal, Vijayawada,Krishna District,Andhra Pradesh.

> Submitted to Department of BOTANY

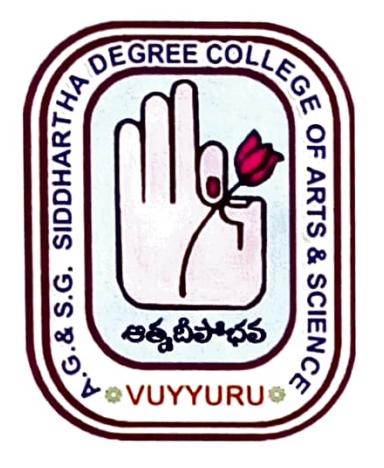

## SUBMITTED BY V.SIDDHARTHA (20-314)II B.Sc. (BZC)

In partial fulfillment for the award of Degree of Bachelor of Science (B. Sc. BZC)

## Project Supervisor: Ch. NARAYANA RAO Supervisor of Spice Skills Institute

Mentor: N.RAMANA RA0 Lecturer in Botany

A.G & S.G. SIDDHARTHA DEGREE COLLEGE OF ARTS & SCIENCE, VUYYURU (An Autonomous college in the jurisdiction of Krishna University) Accredited by NAAC with "A" Grade

March 20th 2023-5th July 2023

## **CERTIFICATE**

This is to certify that the Internship Project work report entitled "Enchancing productivity with Microsoft Office Suite in Spice Institute , Kanuru, Penamaluru mandal, Vijayawada, Krishna Dst. A.P"is a bonafide project report carried out by V.SIDDHARTHA, III B.Sc. BZC with Roll no: 20-314, submitted to the Department of Botany of AG & SG SIDDHARTHA DEGREE COLLEGE OF ARTS & SCIENCE, VUYYURU for the partial fulfillment of Degree of Bachelor of Science during the year 2022-2023.

N. Vannone R

**DENAGHTOP'T CE POTANY** A.G. & S.G. Siddhursha Arts & Sclence Degree College, YUYYURU-521 168

 $C \cdot R \cdot D$ **Head of the Department** Prad of the Deptement of Botany A.G. & S.G. Siddhartha Arts & Science Degree Collage, VUYYURU-521 165

Signature of the rnal Examiner

## DECLARATION

I hereby declare that the Internship Report entitled « Enchancing Productivity with Microsoft office Suite in Spice Institute, Kanuru, Penamaluru mandal, Vijayawada,Krishna Dist. A.P" is a genuine record of project work done by me under the guidance of NARAYANA RAO,Spice Skills Institute, Kanuru and the work presented in this report has not been submitted earlier.

> $V$ -Siddhartha. V.SIDDHARTHA II B.Sc. BZC 20 -314